# **Kerncurriculum berufliches Gymnasium Bautechnik**

## **Fach: Bautechnik**

### **Umsetzungsbeispiel für die Qualifikationsphase (2)**

Das nachfolgende Beispiel zeigt eine Möglichkeit der Umsetzung ausgewählter Aspekte des Themenfeldes "Bauteilnachweise und Berechnungsverfahren" (Q2.2) im Unterricht der Qualifikationsphase. Es veranschaulicht exemplarisch, in welcher Weise die Lernenden in der Auseinandersetzung mit einem Themenfeld Kompetenzen erwerben können, die auf das Erreichen ausgewählter Bildungsstandards für die allgemeine Hochschulreife am beruflichen Gymnasium zielen (Verknüpfung von Bildungsstandards und Themenfeldern unter einer Schwerpunktsetzung).

Das ausgewählte Beispiel verdeutlicht, inwiefern sich eine Bezugnahme sowohl auf die fachdidaktischen Grundlagen (Abschnitt 2.3 und 2.4) als auch auf Bildungsstandards und Unterrichtsinhalte (Abschnitt 3.2 und 3.3) im Einzelnen realisieren lässt – je nach unterrichtlichem Zusammenhang und Zuschnitt des Lernarrangements.

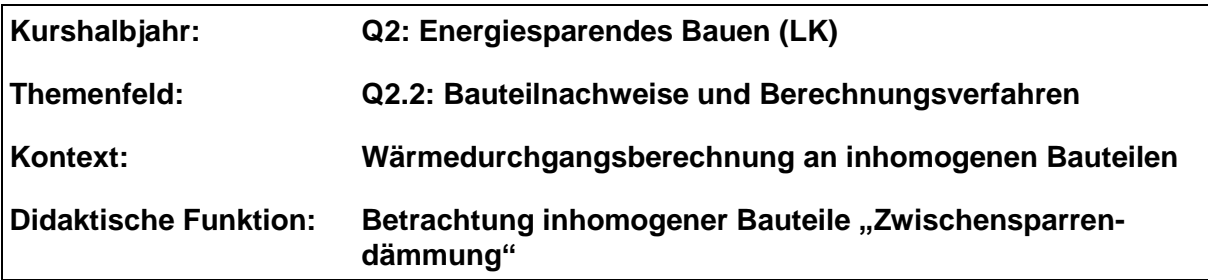

### **Bezug zu den Leitideen:**

- **Energieeffizienz (L2):** Durch die Betrachtung des ausgewählten Bauteiles wird durch den Einsatz von Dämmmaterialien und dem gewählten Schichtenaufbau das Prinzip der Wärmeeinsparung verdeutlicht.
- **Konstruktion und Dimensionierung (L3):** Es werden erweiterte Konstruktionsmöglichkeiten durch Verwendungen und Kombination verschiedener Baustoffe in einer Schicht aufgezeigt.
- Baustoffe (L4): Bei den Berechnungen dieser Aufgabe werden anhand der Berechnungen beider Wärmedurchgangskoeffizienten (Schnitt 1 und Schnitt 2) die unterschiedlichen Baustoffwerte verdeutlicht.

#### **Problemstellung:**

Die Wärmedurchgangsberechnung von homogenen Bauteilen (nur ein Baustoff je Schicht) wurden durchgeführt und sollen auf inhomogene (Sparren und Dämmung zwischen den Sparren sowie Aufsparrendämmung) erweitert werden.

Berechnen Sie den Wärmedurchgangskoeffizienten U<sup>1</sup> im Gefachbereich.

Berechnen Sie den Wärmedurchgangskoeffizienten U<sub>2</sub> im Sparrenbereich.

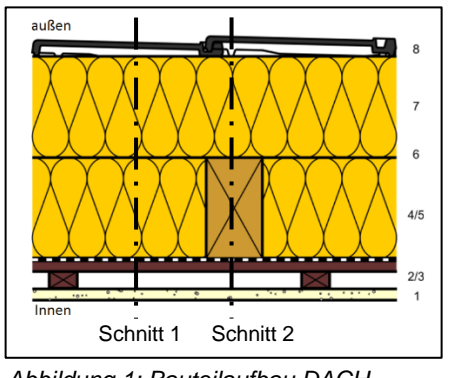

*Abbildung 1: Bauteilaufbau DACH*

Ermitteln Sie unter Beachtung des Bundmaßes aus der Sparreneinteilung und der Sparrenreite den adäquaten mittleren Wärmedurchgangskoeffizienten  $U_m$  und vergleichen Sie den vorhandenen Um-Wert mit dem geforderten U-Wert der EnEV.

Quelle Abbildung 1: Barg, selbst erstellt (14.3.2017)

## **Kompetenzbereiche / Bildungsstandards**

- Kommunizieren und Kooperieren (K1)
- Analysieren und Interpretieren (K2)
- Entwickeln und Modellieren (K3)
- Entscheiden und Implementieren (K4)
- Reflektieren und Beurteilen (K5)

#### **Lernaktivitäten**

Die Lernenden

- erkennen den Schichtenaufbau und die eingesetzten Materialien innerhalb einer Bauzeichnung (K2), entwickeln einen entsprechenden Rechenweg zur Umsetzung der Erfassung der Wärmedurchgangsbedingungen (K3),
- untersuchen innerhalb einer Baukonstruktion eines Bauteils zwei unterschiedliche Schichtaufbauten und reflektieren unter einer gemeinsamen Kenngröße (Um-Wert) (K5),
- Vergleichen den Um-Wert mit dem geforderten U-Wert aus der EnEV (K5).

#### **Materialien / Literatur / Links:**

Tabellenbücher / Suchmaschinen: Homogenbereiche, Frostgrenze, Frostschürze, Gründungsarten, Lastverteilungswinkel (bewehrt, unbewehrt)